# **Analyse fréquentielle de texte**

## **Présentation**

L'analyse fréquentielle, ou analyse de fréquences consiste à examiner la fréquence des lettres employées dans un texte.

C'est une méthode qui est utilisée aussi en **cryptanalyse** pour décoder des messages chiffrés par substitution, dont un exemple très simple est le **chiffre de César**. La description la plus ancienne de cette méthode est réalisée par **Al-Kindi** au IXe siècle.

[Exemple d'utilisation de l'analyse fréquentielle](/lib/exe/fetch.php?tok=8379b2&media=http%3A%2F%2Fwww.cryptage.org%2Fanalyse-frequentielle.html)

### **Principe**

Source Wikipedia : [https://fr.wikipedia.org/wiki/Analyse\\_fr%C3%A9quentielle](https://fr.wikipedia.org/wiki/Analyse_fr%C3%A9quentielle) Selon la langue, un texte comportera une répartition particulière des fréquences de lettres. Par exemple en français, les lettres les plus fréquentes, c'est-à-dire les lettres que l'on retrouve le plus souvent, sont le E, suivi du A, du I et du S … On obtient ainsi la répartition de fréquences des lettres suivante (en %) :

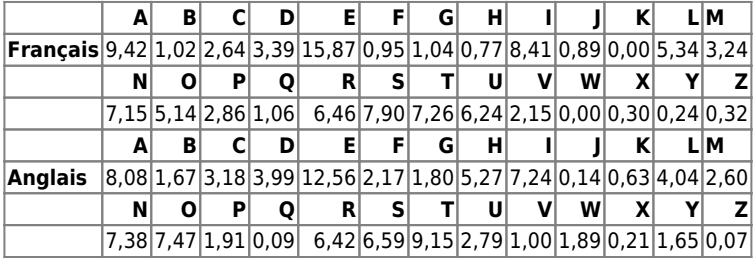

Ce qui donne l'ordre suivant pour la langue française :

### $E[A||S|T|N|R|U|L|O|D|M|P|C|V|Q|G|B|F|]H|Z|X|Y|K|W|$

Cela est cependant **approximatif** et dépend de nombreux paramètres tels que le niveau de langue du texte, le style d'écriture. On peut aussi analyser la fréquence dans un texte des **digrammes**, c'est-à-dire des groupes de deux lettres ce qui amène des indices importants pour décrypter un texte chiffré car on sait que l'on ne pourra trouver des digrammes tels que **XK** ou **WX** dans le texte clair.

#### **Les activités ...**

[Je reviens à la liste des activités.](/doku.php/icn/facultatif/accueil)

From: [/](#page--1-0) - **Les cours du BTS SIO**

Permanent link: **</doku.php/icn/facultatif/pythonanalysefrequentielle>**

Last update: **2017/12/21 23:25**

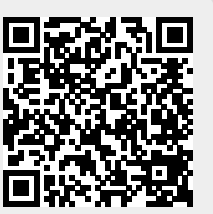